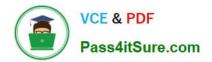

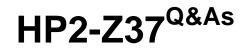

Fast Track - Applying HP FlexNetwork Fundamentals

# Pass HP HP2-Z37 Exam with 100% Guarantee

Free Download Real Questions & Answers **PDF** and **VCE** file from:

https://www.pass4itsure.com/hp2-z37.html

100% Passing Guarantee 100% Money Back Assurance

Following Questions and Answers are all new published by HP Official Exam Center

Instant Download After Purchase

100% Money Back Guarantee

- 😳 365 Days Free Update
- 800,000+ Satisfied Customers

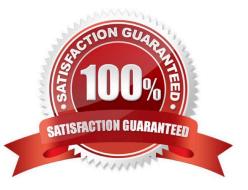

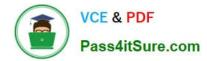

#### **QUESTION 1**

Which statement is true concerning spanning tree protocols and HP switches?

- A. ProVision switches use non-standard default cost values
- B. Comware switches have spanning tree enabled, by default
- C. ProVision switches, by default, auto-sense edge ports
- D. Comware switches use their serial number as the switch identifier in the bridge ID

Correct Answer: C

#### **QUESTION 2**

Refer to the exhibits.

Exhibit 1

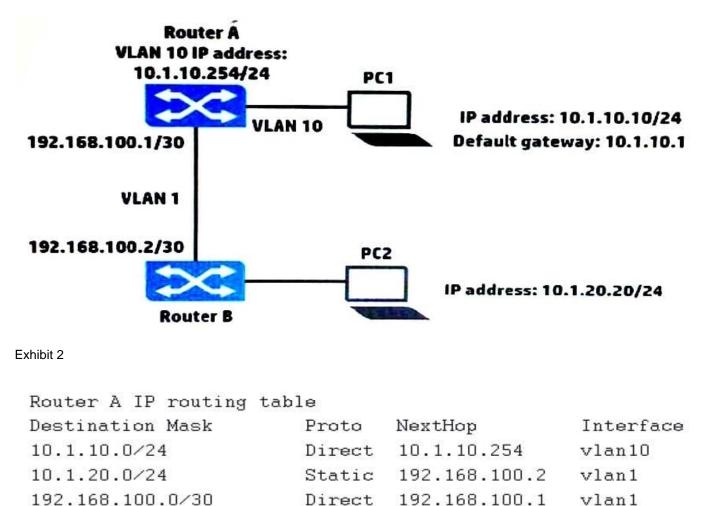

PC1 cannot reach PC2. Based on the exhibits, what could be causing this error?

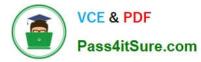

- A. PC1 has the wrong IP address for its default gateway setting.
- B. Router A has a direct route, instead of a static route, to 10.1.10.0/24.
- C. The next hop address for the 10.1.20.0/24 route is incorrect.
- D. Router A has an invalid subnet mask for the VLAN 1 subnet.

Correct Answer: B

#### **QUESTION 3**

Refer to the exhibit.

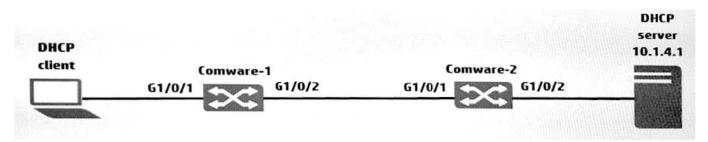

The physical interfaces for Comware-1 and Comware-2 switches in the exhibit are configured in routed mode and OSPF. Both switches have the three subnets in their routing tables. The administrator wants to use DHCP to assign addressing information to the users. Based on the exhibit, where should the administrator configure DHCP relay?

- A. Comware-1. G1/0/2
- B. Comware-1, G1/0/1
- C. Comware-2. G1/0/2
- D. Comware-2, G1/0/1

Correct Answer: B

### **QUESTION 4**

Refer to the exhibit.

Exhibit: Network diagram and routing tables

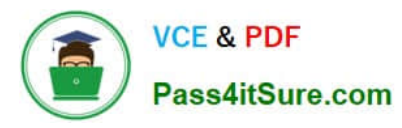

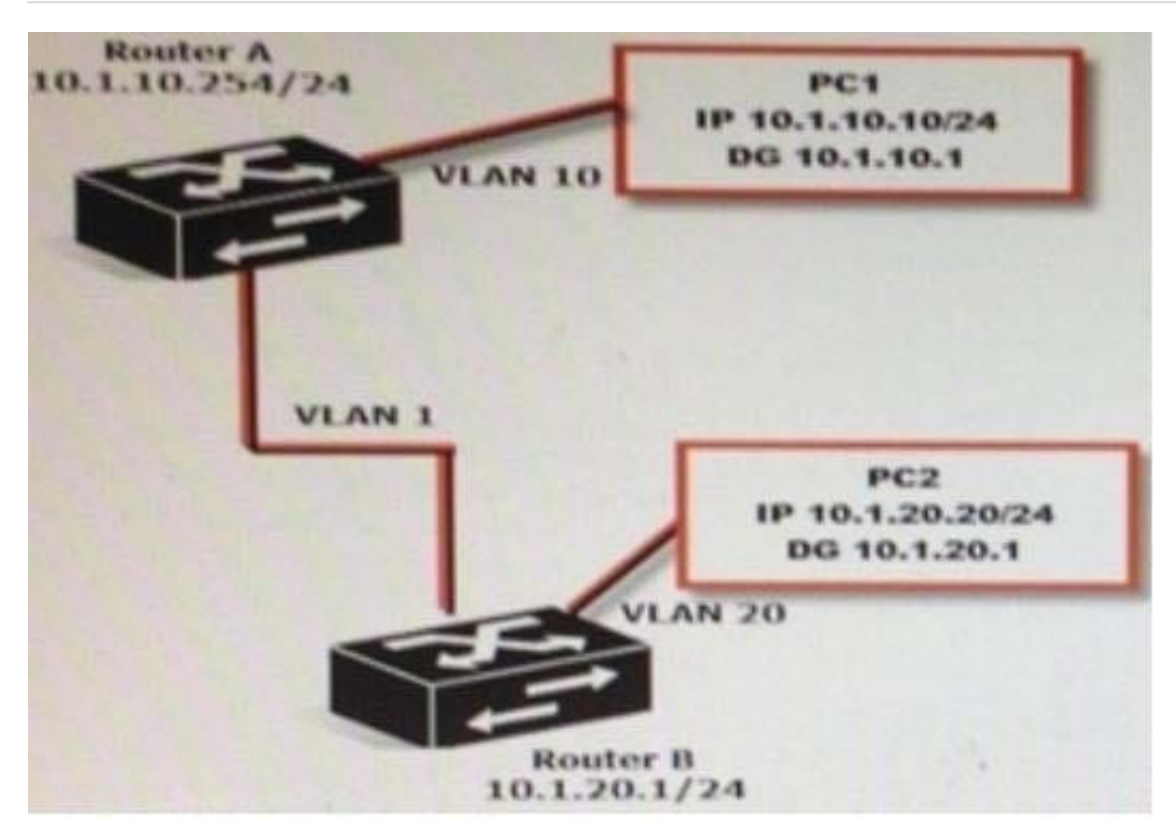

## Router A

| Destination/Mask | Proto  | NextHop       | Interface |
|------------------|--------|---------------|-----------|
| 10.1.10.0/24     | Direct | 10.1.10.254   | vlan10    |
| 10.1.20.0/24     | Static | 192.168.100.2 | vlan1     |
| 192.168.100.9/30 | Direct | 192.168.100.1 | vlan1     |
| Router B         |        |               |           |
| Destination/Mask | Proto  | NextHop       | Interface |
| 10.1.10.0/24     | Direct | 192.168.100.1 | vlan1     |
| 10.1.20.0/24     | Static | 10.1.20.1     | vlan20    |
| 192.168.100.9/30 | Direct | 192.168.100.2 | vlan1     |

Why does traffic from PC1 fail to reach PC2?

- A. Only static routes have been enabled
- B. The subnet mask is incorrect on the routers
- C. There is no route back from router B
- D. A default gateway setting is incorrect

Correct Answer: C

#### **QUESTION 5**

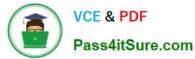

A server connects to a port on an HP Comware switch. The network administrator wants to ensure that:

Which statement describes how the administrator can accomplish this?

- A. The administrator must manually configure the port as an STP edge port.
- B. The administrator can lower the port\\'s root path cost to zero.
- C. The administrator can accept the default behavior of auto-edge.
- D. The administrator can configure the port as an MSTP master port.

Correct Answer: B

Latest HP2-Z37 Dumps

HP2-Z37 VCE Dumps

HP2-Z37 Study Guide